### DYNAMIC LAYOUTS

## WHAT GOES ON A PAGE?

*Images*: photographs, illustrations *Typography*: headlines, subheads, pullquotes, body copy *Design elements*: rules, shapes, arrows, etc. (Anything part of the layout but not image or type.)

# Good layout is about balancing variety and consistency.

Too much variety and each page or spread has nothing to do with the previous pages.

Too much consistency and things get really boring.

## Every project has its own sweet spot between consistency & variety.

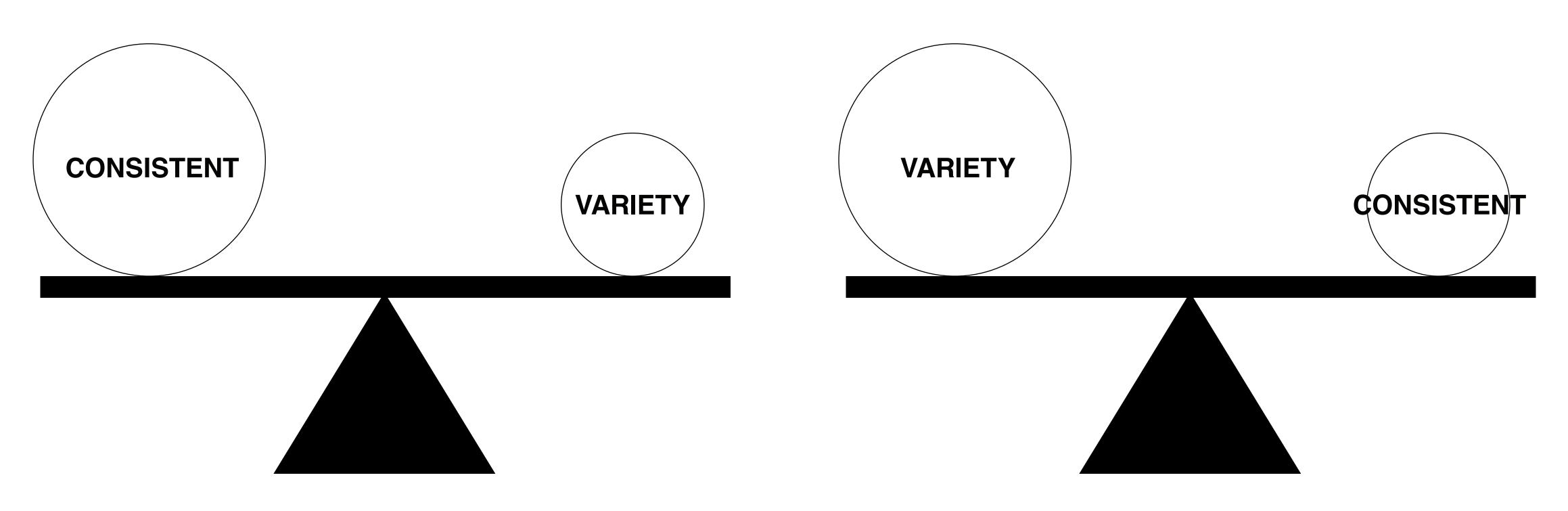

Instructional and informational materials should be more consistent.

Magazines can have more variety

## Every project has its own sweet spot between consistency & variety.

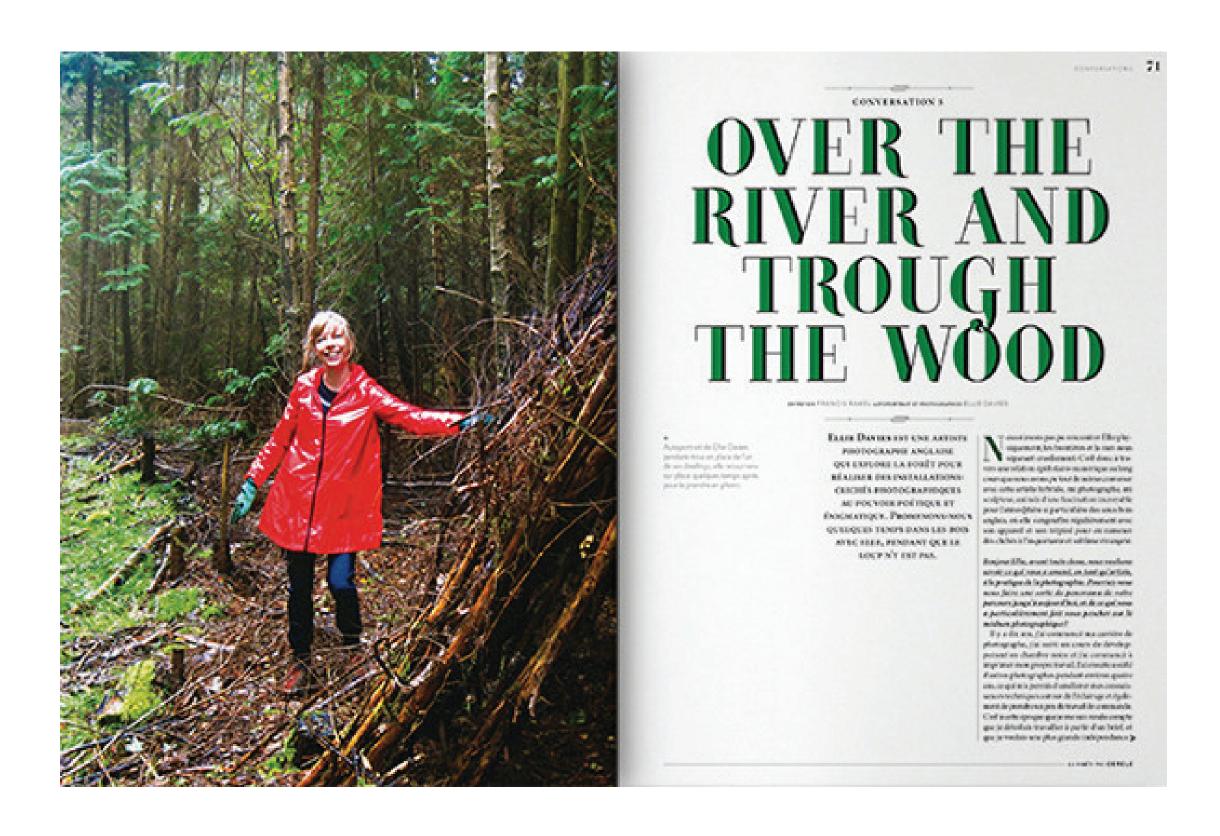

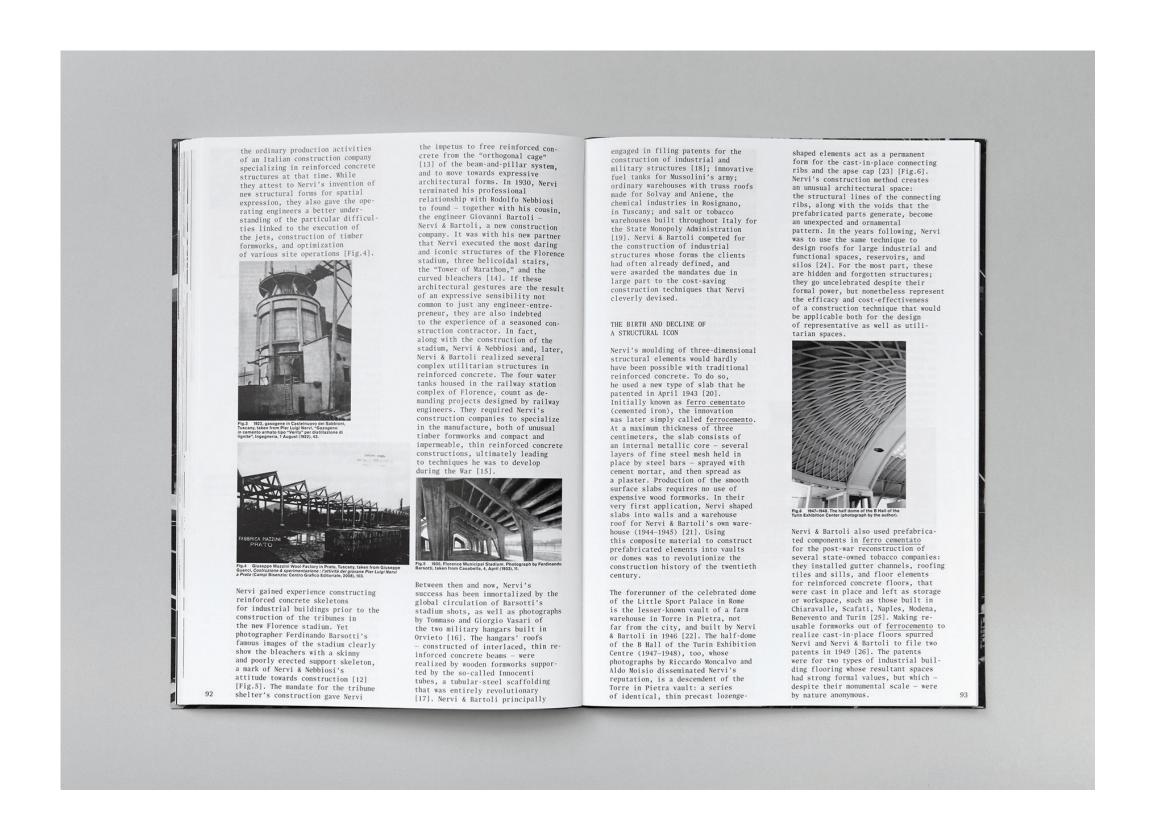

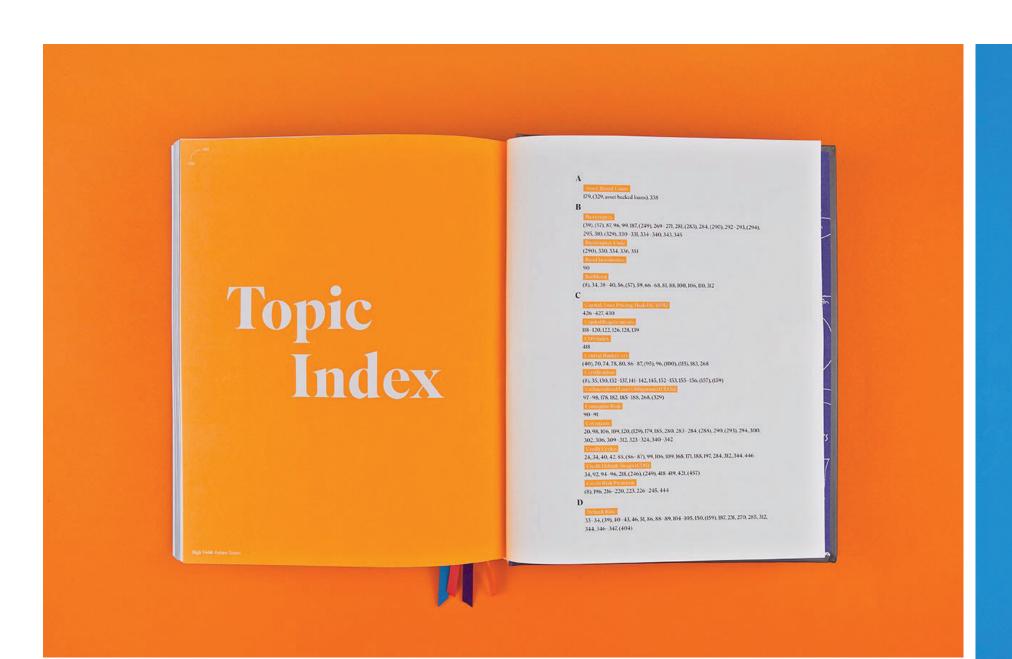

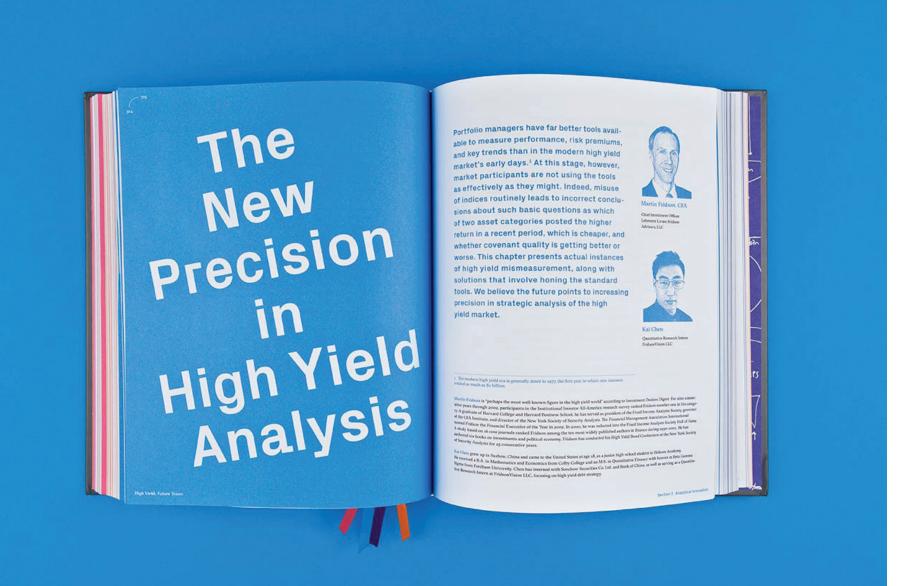

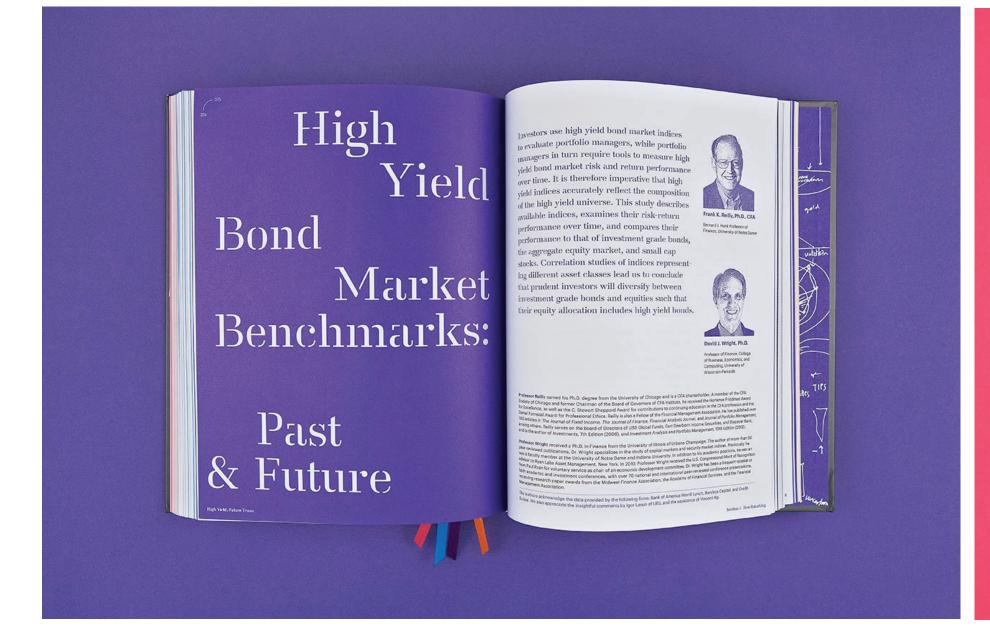

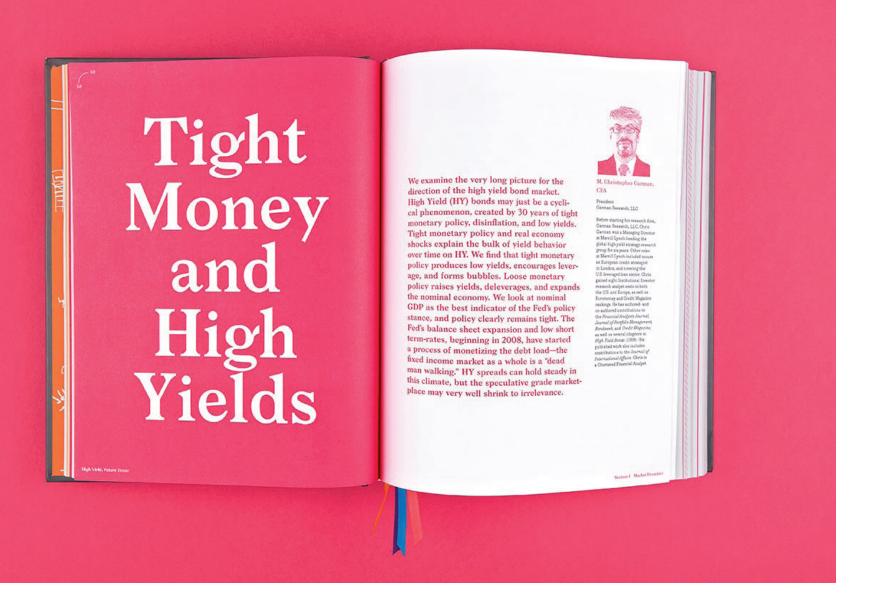

## Everything needs a bit of layout variety.

(Except maybe dictionaries)

#### Ways to add consistency

- Each page uses the same grid.
- Limited typographic palette
- Standardized graphic elements, such as rules, icons, image dimensions, etc.

#### Ways to add variety

- Varied placements
- Color changes
- Contrast in all varieties: color, size, shape, pace, etc.

### 

It is easier to push something too far, be wrong, then scale it back than to be conservative and have to invent things later on.

## Bad Examples (a.k.a what not to do)

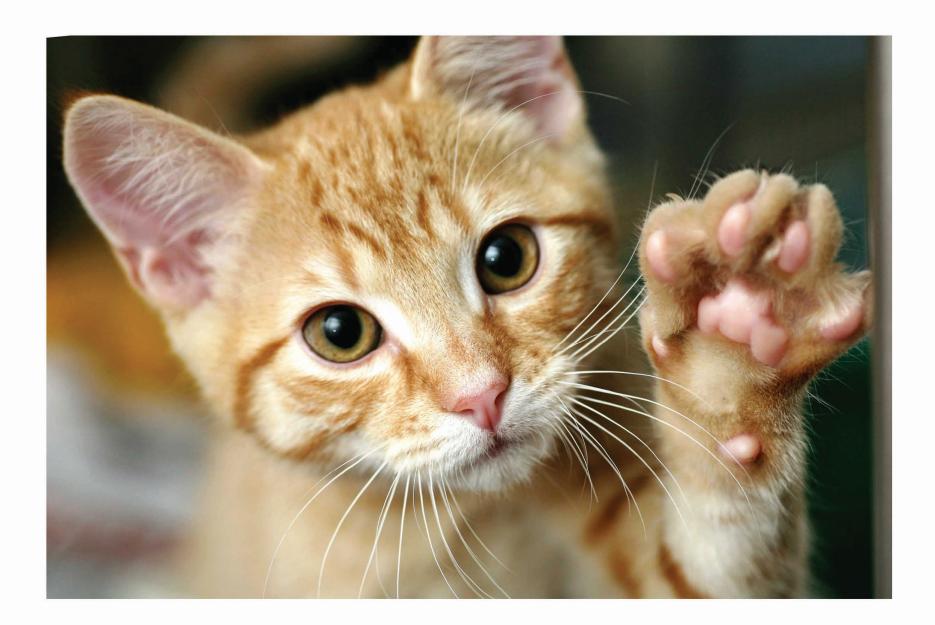

Lorem ipsum dolor sit amet, consectetur adipiscing elit. Cras at facilisis nisi, finibus ultrices turpis. Vivamus ut enim in neque consequat rutrum. Etiam leo eros, mollis non gravida at, tincidunt ut quam. Vivamus sem est, pharetra ut velit convallis, aliquam dictum arcu. Nunc viverra ante at ipsum ultricies, id dapibus arcu gravida. Pellentesque pulvinar justo vitae porttitor convallis. Morbi viverra auctor ex, quis auctor urna condimentum sed. In tempor tortor at efficitur congue.

Lorem ipsum dolor sit amet, consectetur adipiscing elit. Cras at facilisis nisi, finibus ultrices turpis. Vivamus ut enim in neque consequat rutrum. Etiam leo eros, mollis non gravida at, tincidunt ut quam. Vivamus sem est, pharetra ut velit convallis, aliquam dictum arcu. Nunc viverra ante at ipsum ultricies, id dapibus arcu gravida. Pellentesque pulvinar justo vitae porttitor convallis. Morbi viverra auctor ex, quis auctor urna condimentum sed. In tempor tortor at efficitur congue.

#### This is bad.

(and my mom can make this in Word)

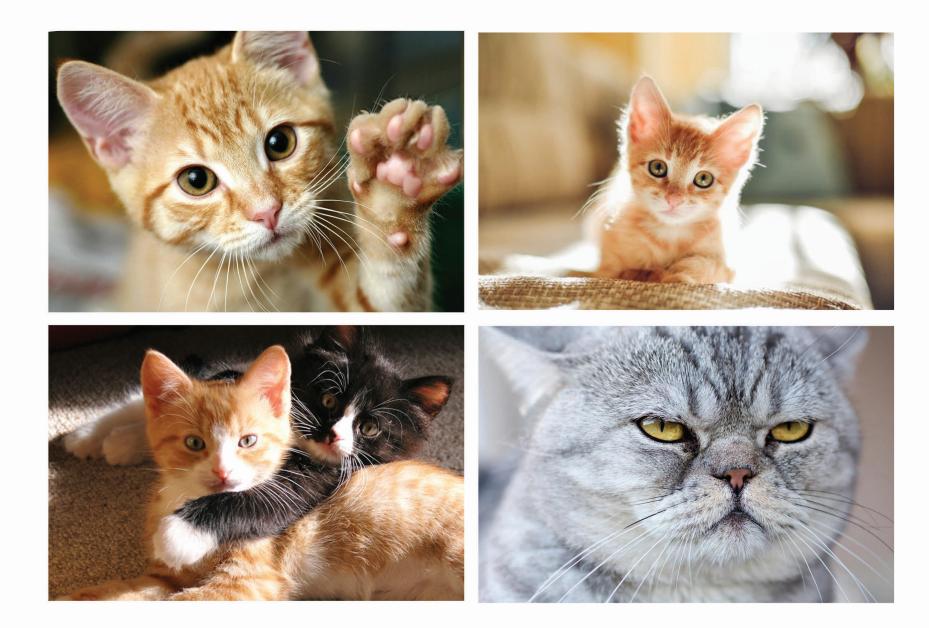

Lorem ipsum dolor sit amet, consectetur adipiscing elit. Cras at facilisis nisi, finibus ultrices turpis. Vivamus ut enim in neque consequat rutrum. Etiam leo eros, mollis non gravida at, tincidunt ut quam. Vivamus sem est, pharetra ut velit convallis, aliquam dictum arcu. Nunc viverra ante at ipsum ultricies, id dapibus arcu gravida. Pellentesque pulvinar justo vitae porttitor convallis. Morbi viverra auctor ex, quis auctor urna condimentum sed. In tempor tortor at efficitur congue.

Lorem ipsum dolor sit amet, consectetur adipiscing elit. Cras at facilisis nisi, finibus ultrices turpis. Vivamus ut enim in neque consequat rutrum. Etiam leo eros, mollis non gravida at, tincidunt ut quam. Vivamus sem est, pharetra ut velit convallis, aliquam dictum arcu. Nunc viverra ante at ipsum ultricies, id dapibus arcu gravida. Pellentesque pulvinar justo vitae porttitor convallis. Morbi viverra auctor ex, quis auctor urna condimentum sed. In tempor tortor at efficitur congue.

#### Better...

...but still boring and bland.

Good intent but poor execution and solution.

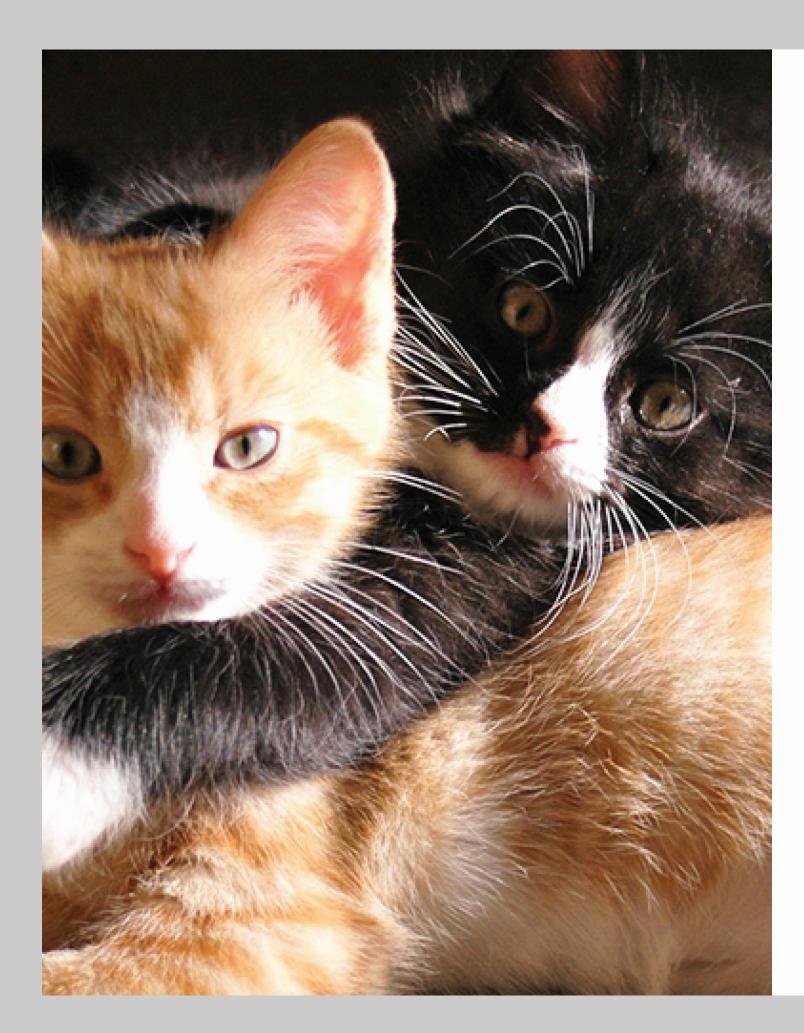

Lorem ipsum dolor sit amet, consectetur adipiscing elit. Cras at facilisis nisi, finibus ultrices turpis. Vivamus ut enim in neque consequat rutrum. Etiam leo eros, mollis non gravida at, tincidunt ut quam. Vivamus sem est, pharetra ut velit convallis, aliquam dictum arcu. Nunc viverra ante at ipsum ultricies, id dapibus arcu gravida. Pellentesque pulvinar justo vitae porttitor convallis. Morbi viverra auctor ex, quis auctor urna condimentum sed. In tempor tortor at efficitur congue.

Lorem ipsum dolor sit amet, consectetur adipiscing elit. Cras at facilisis nisi, finibus ultrices turpis. Vivamus ut enim in neque consequat rutrum. Etiam leo eros, mollis non gravida at, tincidunt ut quam. Vivamus sem est, pharetra ut velit convallis, aliquam dictum arcu. Nunc viverra ante at ipsum ultricies, id dapibus arcu gravida. Pellentesque pulvinar justo vitae porttitor convallis. Morbi viverra auctor ex, quis auctor urna condimentum sed. In tempor tortor at efficitur congue.

Lorem ipsum dolor sit amet, consectetur adipiscing elit. Cras at facilisis nisi, finibus ultrices turpis. Vivamus ut enim in neque consequat rutrum. Etiam leo eros, mollis non gravida at, tincidunt ut quam. Vivamus sem est, pharetra ut velit convallis, aliquam dictum arcu. Nunc viverra ante at ipsum ultricies, id dapibus arcu gravida. Pellentesque pulvinar justo vitae porttitor convallis. Morbi viverra auctor ex, quis auctor urna condimentum sed. In tempor tortor at efficitur congue.

Lorem ipsum dolor sit amet, consectetur adipiscing elit. Cras at facilisis nisi, finibus ultrices turpis. Vivamus ut enim in neque consequat rutrum. Etiam leo eros, mollis non gravida at, tincidunt ut quam. Vivamus sem est, pharetra ut velit convallis, aliquam dictum arcu. Nunc viverra ante at ipsum ultricies, id dapibus arcu gravida. Pellentesque pulvinar justo vitae porttitor convallis. Morbi viverra auctor ex, quis auctor urna condimentum sed. In tempor tortor at efficitur congue.

Lorem ipsum dolor sit amet, consectetur adipiscing elit. Cras at facilisis nisi, finibus ultrices turpis. Vivamus ut enim in neque consequat rutrum. Etiam leo eros, mollis non gravida at, tincidunt ut quam. Vivamus sem est, pharetra ut velit convallis, aliquam dictum arcu. Nunc viverra ante at ipsum ultricies, id dapibus arcu gravida. Pellentesque pulvinar justo vitae porttitor convallis. Morbi viverra auctor ex, quis auctor urna condimentum sed. In tempor tortor at efficitur congue.

## Don't do this. If you do, that photo has to be *really* good.

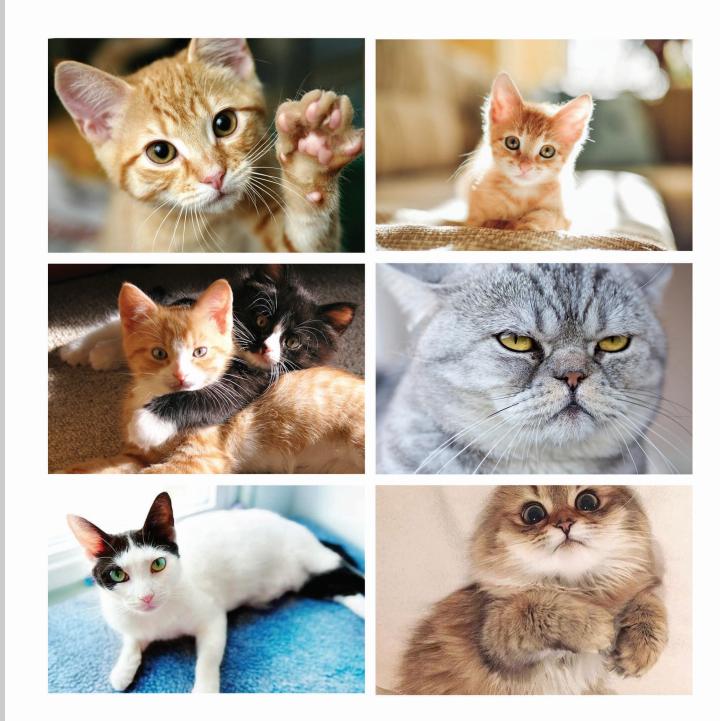

Lorem ipsum dolor sit amet, consectetur adipiscing elit. Cras at facilisis nisi, finibus ultrices turpis. Vivamus ut enim in neque consequat rutrum. Etiam leo eros, mollis non gravida at, tincidunt ut quam. Vivamus sem est, pharetra ut velit convallis, aliquam dictum arcu. Nunc viverra ante at ipsum ultricies, id dapibus arcu gravida. Pellentesque pulvinar justo vitae porttitor convallis. Morbi viverra auctor ex, quis auctor urna condimentum sed. In tempor tortor at efficitur congue.

Lorem ipsum dolor sit amet, consectetur adipiscing elit. Cras at facilisis nisi, finibus ultrices turpis. Vivamus ut enim in neque consequat rutrum. Etiam leo eros, mollis non gravida at, tincidunt ut quam. Vivamus sem est, pharetra ut velit convallis, aliquam dictum arcu. Nunc viverra ante at ipsum ultricies, id dapibus arcu gravida. Pellentesque pulvinar justo vitae porttitor convallis. Morbi viverra auctor ex, quis auctor urna condimentum sed. In tempor tortor at efficitur congue.

Lorem ipsum dolor sit amet, consectetur adipiscing elit. Cras at facilisis nisi, finibus ultrices turpis. Vivamus ut enim in neque consequat rutrum. Etiam leo eros, mollis non gravida at, tincidunt ut quam. Vivamus sem est, pharetra ut velit convallis, aliquam dictum arcu. Nunc viverra ante at ipsum ultricies, id dapibus arcu gravida. Pellentesque pulvinar justo vitae porttitor convallis. Morbi viverra auctor ex, quis auctor urna condimentum sed. In tempor tortor at efficitur congue.

Lorem ipsum dolor sit amet, consectetur adipiscing elit. Cras at facilisis nisi, finibus ultrices turpis. Vivamus ut enim in neque consequat rutrum. Etiam leo eros, mollis non gravida at, tincidunt ut quam. Vivamus sem est, pharetra ut velit convallis, aliquam dictum arcu. Nunc viverra ante at ipsum ultricies, id dapibus arcu gravida. Pellentesque pulvinar justo vitae porttitor convallis. Morbi viverra auctor ex, quis auctor urna condimentum sed. In tempor tortor at efficitur congue.

Lorem ipsum dolor sit amet, consectetur adipiscing elit. Cras at facilisis nisi, finibus ultrices turpis. Vivamus ut enim in neque consequat rutrum. Etiam leo eros, mollis non gravida at, tincidunt ut quam. Vivamus sem est, pharetra ut velit convallis, aliquam dictum arcu. Nunc viverra ante at ipsum ultricies, id dapibus arcu gravida. Pellentesque pulvinar justo vitae porttitor convallis. Morbi viverra auctor ex, quis auctor urna condimentum sed. In tempor tortor at efficitur congue.

#### Just don't.

## Getting to good...

Your job is to help move the eye around the page.

#### Objects in the layout have an implied movement.

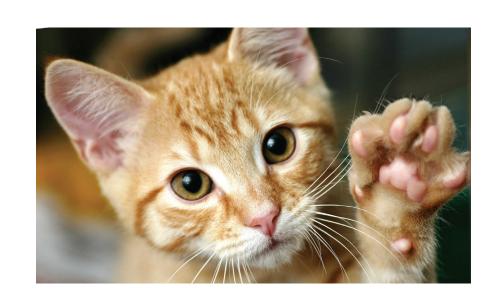

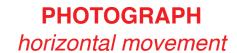

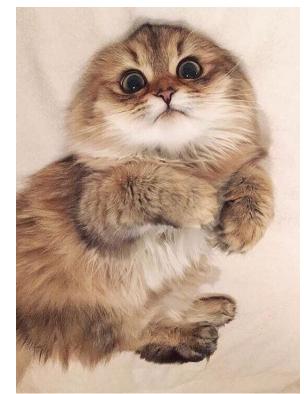

**PHOTOGRAPH** 

vertical movement

"Lorem ipsum dolor sit amet, consectetur adipiscing elit."

PULL QUOTE
horizontal movement

Lorem ipsum dolor sit amet, consectetur adipiscing elit. Cras at facilisis nisi, finibus ultrices turpis. Vivamus ut enim in neque consequat rutrum. Etiam leo eros, mollis non gravida at, tincidunt ut quam. Vivamus sem est, pharetra ut velit convallis, aliquam dictum arcu. Nunc viverra ante at ipsum ultricies, id dapibus arcu gravida. Pellentesque pulvinar justo vitae porttitor convallis. Morbi viverra auctor ex, quis auctor urna condimentum sed. In tempor tortor at efficitur congue.

Lorem ipsum dolor sit amet, consecte-

tur adipiscing elit. Cras at facilisis nisi, finibus ultrices turpis. Vivamus ut enim in neque consequat rutrum. Etiam leo eros, mollis non gravida at, tincidunt ut quam. Vivamus sem est, pharetra ut velit convallis, aliquam dictum arcu. Nunc viverra ante at ipsum ultricies, id dapibus arcu gravida.

BODY COPY
vertical movement

Lorem ipsum dolor sit amet, consectetur adipiscing elit. Cras at facilisis nisi, finibus ultrices turpis. Vivamus ut enim in neque consequat rutrum. Etiam leo eros, mollis non gravida at, tincidunt ut quam. Vivamus sem est, pharetra ut velit conval-

BODY COPY
horizontal movement

## Horizontal movement can also be controlled based on the image or justification of the text.

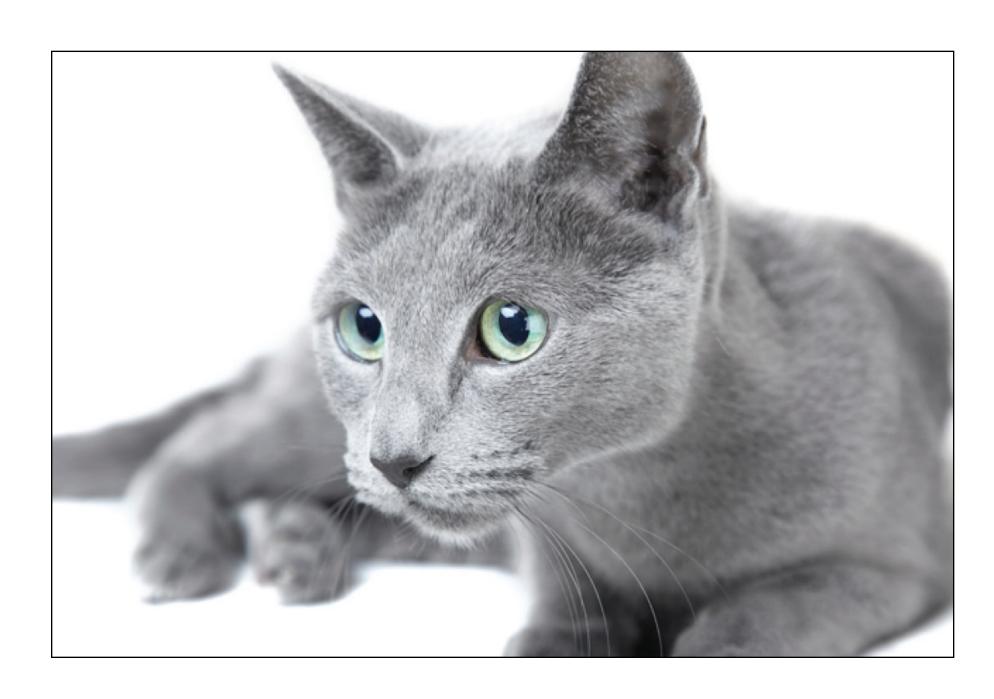

PHOTOGRAPH

Horizontal Movement, Right to Left, Right Bias

"Lorem ipsum dolor sit amet, consectetur adipiscing."

PULL QUOTE

Horizontal Movement, Left to Right, Right Bias.

## Good things happen through relating items and their movements.

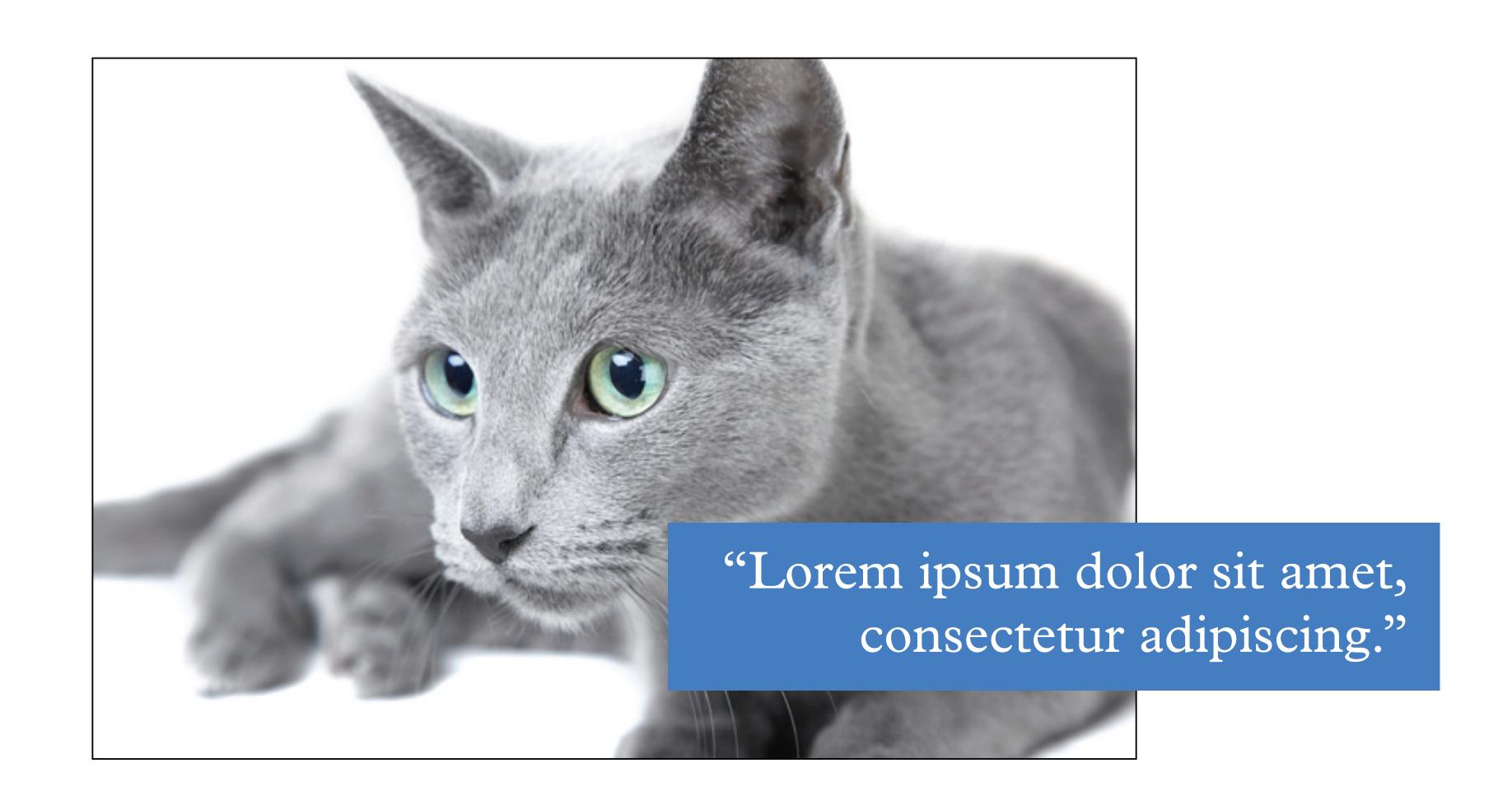

#### KITTENS

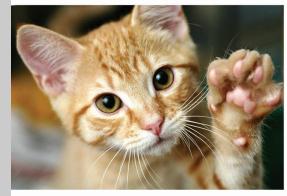

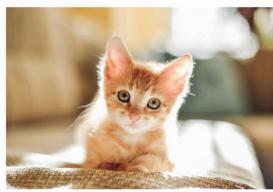

Lorem ipsum dolor sit amet, consectetur adipiscing elit. Cras at facilisis nisi, finibus ultrices turpis. Vivamus ut enim in neque consequat rutrum. Etiam leo eros, mollis non gravida at, tincidunt ut quam. Vivamus sem est, pharetra ut velit convallis, aliquam dictum arcu. Nunc viverra ante at ipsum ultricies, id dapibus arcu gravida. Pellentesque pulvinar justo vitae porttitor convallis. Morbi viverra auctor ex, quis auctor urna condimentum sed. In tempor tortor at efficitur congue.

Lorem ipsum dolor sit amet, consectetur adipiscing elit. Cras at facilisis nisi, finibus ultrices turpis. Vivamus ut enim in neque consequat rutrum. Etiam leo eros, mollis non gravida at, tincidunt ut quam. Vivamus sem est, pharetra ut velit convallis, aliquam dictum arcu. Nunc viverra ante at ipsum ultricies, id dapibus arcu gravida. Pellentesque pulvinar justo vitae porttitor convallis. Morbi viverra auctor ex, quis auctor urna condimentum sed. In tempor tortor at efficitur congue.

Lorem ipsum dolor sit amet, consectetur adipiscing elit. Cras at facilisis nisi, finibus ultrices turpis. Vivamus ut enim in neque consequat rutrum. Etiam leo eros, mollis non gravida at, tincidunt ut quam. Vivamus sem est, pharetra ut velit convallis, aliquam dictum arcu. Nunc viverra ante at ipsum ultricies, id dapibus arcu gravida. Pellentesque pulvinar justo vitae porttitor convallis. Morbi viverra auctor ex, quis auctor urna condimentum sed. In tempor tortor

#### Getting better!

It still needs more, but you can see that the veritical stress of the text contrasting with the horizontal arrangement of the images is pleasing to the eye.

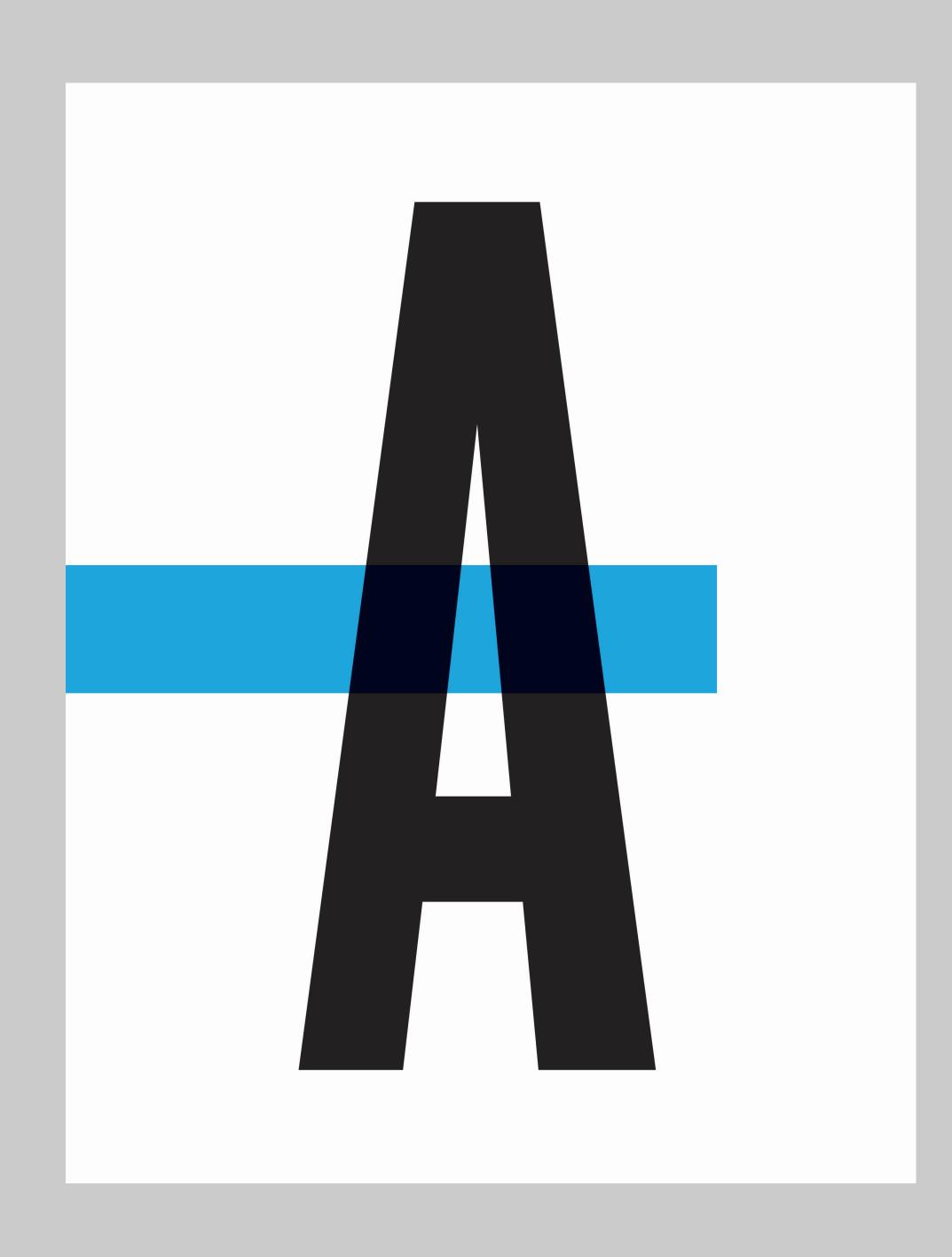

## Simple directional contrast

Not much here, but what makes this work?

Directional contrast (A is vertical, bar is horizontal) and size contrast.

## Size contrast

Most students do not use size contrast effectively. Learn this and instantly make your work better than most of your peers.

## DYNAMISMIS CONTRAST.

#### Small, medium, large

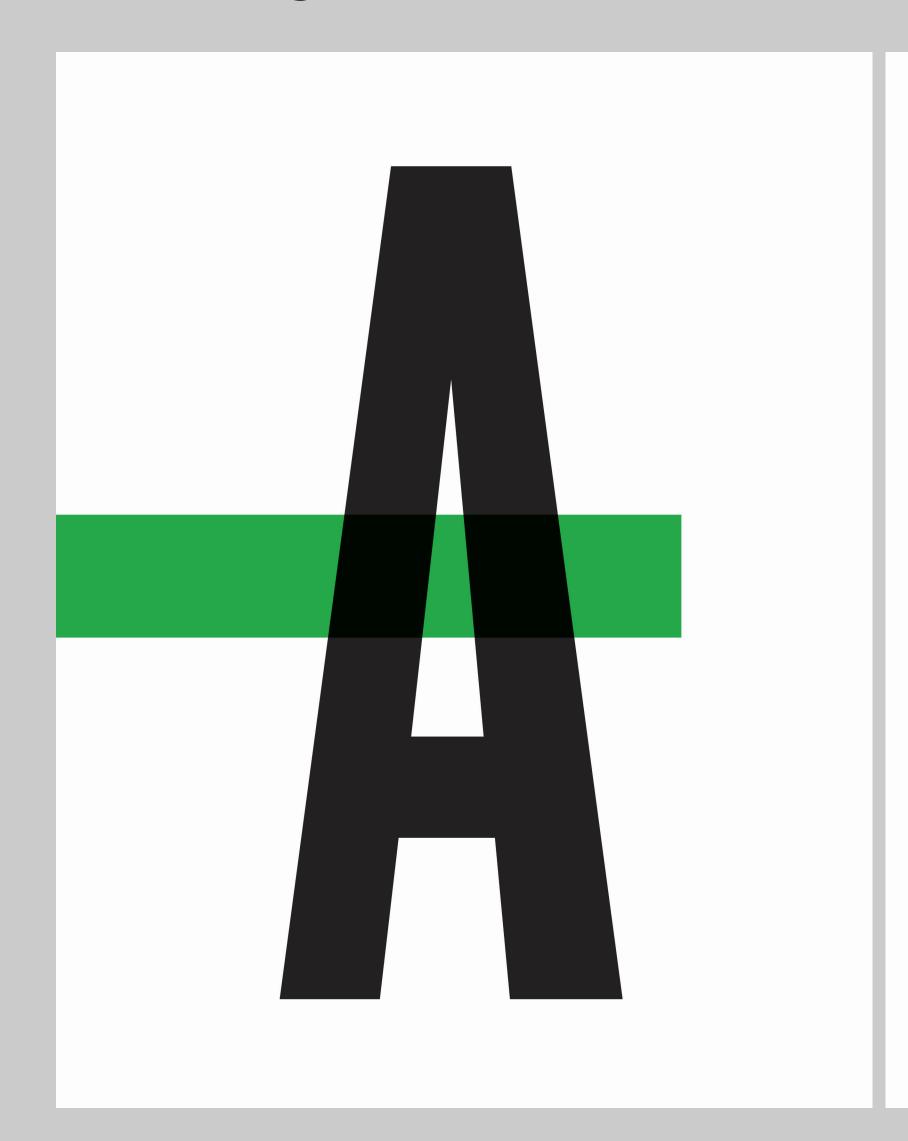

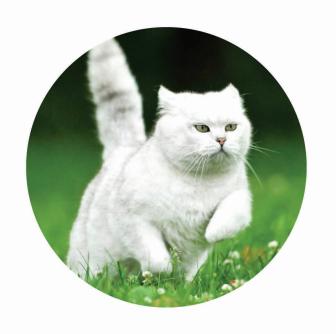

If you learn one thing from this presentation, learn this. It will change the way you think about layout.

Lorem ipsum dolor sit amet, c onsectetur adipiscing elit.

Lorem ipsum dolor sit amet, consectetur adipiscing elit. Cras at facilisis nisi, finibus ultrices turpis. Vivamus ut enim in neque consequat rutrum. Etiam leo eros, mollis non gravida at, tincidunt ut quam. Vivamus sem est, pharetra ut velit convallis, aliquam dictum arcu. Nunc viverra ante at ipsum ultricies, id dapibus arcu gravida. Pellentesque pulvinar justo vitae porttitor convallis. Morbi viverra auctor ex, quis auctor urna condimentum sed. In tempor tortor at efficitur congue.

Lorem ipsum dolor sit amet, consectetur adipiscing elit. Cras at facilisis nisi, finibus ultrices turpis. Vivamus ut enim in neque consequat rutrum. Etiam leo eros, mollis non gravida at, tincidunt ut quam. Vivamus sem est, pharetra ut velit convallis, aliquam dictum arcu. Nunc viverra ante at ipsum ultricies, id dapibus arcu gravida. Pellentesque pulvinar justo vitae porttitor convallis. Morbi viverra auctor ex, quis auctor urna condimentum sed. In tempor tortor at efficitur congue.

Lorem ipsum dolor sit amet, consectetur adipiscing elit. Cras at facilisis nisi, finibus ultrices turpis. Vivamus ut enim in neque consequat rutrum. Etiam leo eros, mollis non gravida at, tincidunt ut quam. Vivamus sem est, pharetra ut velit convallis, aliquam dictum arcu. Nunc viverra ante at ipsum ultricies, id dapibus arcu gravida. Pellentesque pulvinar justo vitae porttitor convallis. Morbi viverra auctor ex, quis auctor urna condimentum sed. In tempor tortor at efficitur congue.

Lorem ipsum dolor sit amet, consectetur adipiscing elit. Cras at facilisis nisi, finibus ultrices turpis. Vivamus ut enim in neque consequat rutrum. Etiam leo eros, mollis non gravida at, tincidunt ut quam. Vivamus sem est, pharetra

#### Small, medium, large

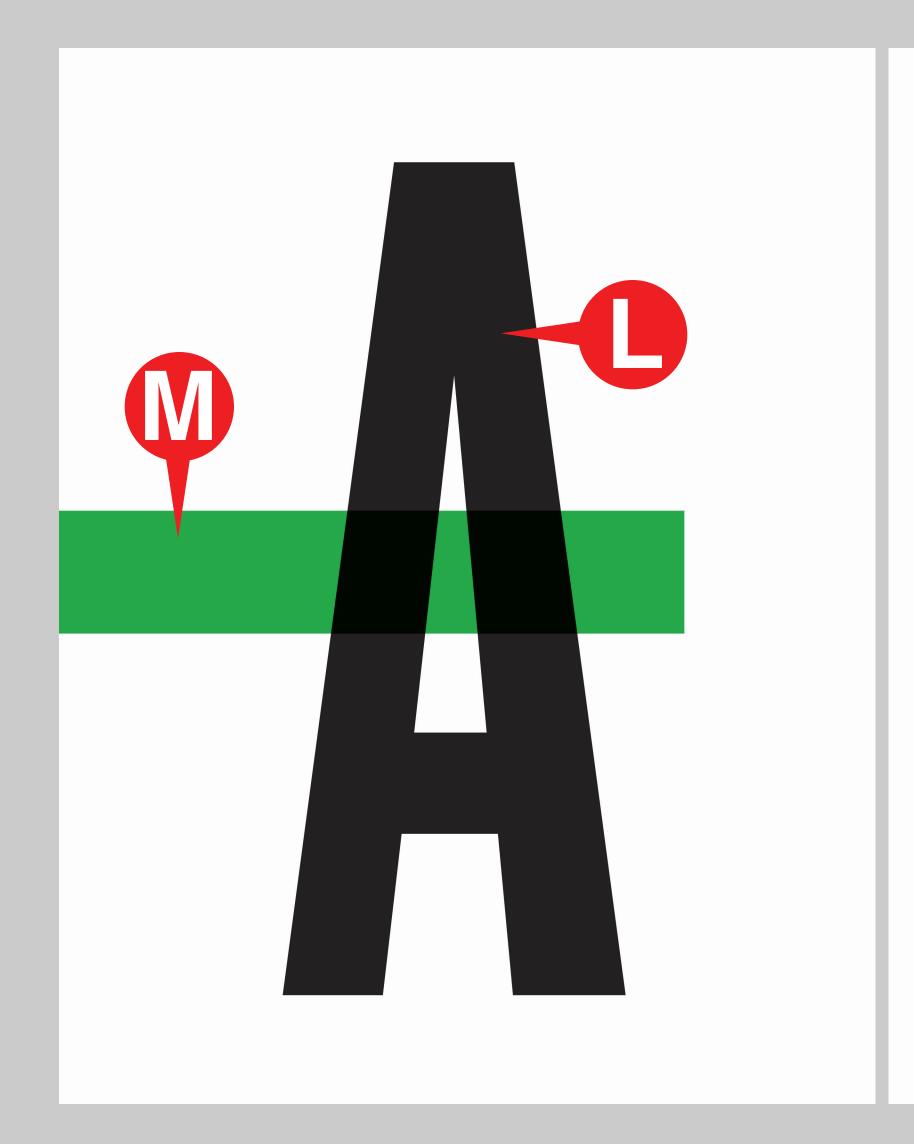

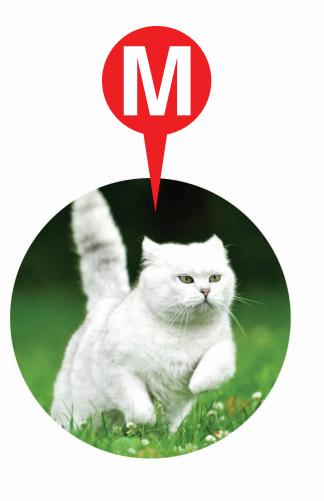

If you learn one thing from this presentation, learn this. It will change the way you think about layout.

Lorem ipsum dolor sit amet, c onsectetur adipiscing elit.

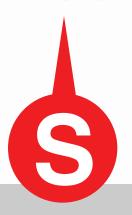

Lorem ipsum dolor sit amet, consectetur adipiscing elit. Cras at facilisis nisi, finibus ultrices turpis. Vivamus ut enim in neque consequat rutrum. Etiam leo eros, mollis non gravida at, tincidunt ut quam. Vivamus sem est, pharetra ut velit convallis, aliquam dictum arcu. Nunc viverra ante at ipsum ultricies, id dapibus arcu gravida. Pellentesque pulvinar justo vitae porttitor convallis. Morbi viverra auctor ex, quis auctor urna condimentum sed. In tempor tortor at efficitur congue.

Lorem ipsum dolor sit amet, consectetur adipiscing elit. Cras at facilisis nisi, finibus ultrices turpis. Vivamus ut enim in neque consequat rutrum. Etiam leo eros, mollis non gravida at, tincidunt ut quam. Vivamus sem est, pharetra ut velit convallis, aliquam dictum arcu. Nuneviverra ante at ipsum ultricies, id dapibus arcu gravida. Pellentesque pulvinar justo vitae porttitor convallis. Morbi viverra auctor ex, quis auctor urna condimentum sed. In tempor tortor at efficitur congue.

Lorem ipsum dolor sit amet, consectetur adipiscing elit. Cras at facilisis nisi, finibus ultrices turpis. Vivamus ut enim in neque consequat rutrum. Etiam leo eros, mollis non gravida at, tincidunt ut quam. Vivamus sem est, pharetra ut velit convallis, aliquam dictum arcu. Nunc viverra ante at ipsum ultricies, id dapibus arcu gravida. Pellentesque pulvinar justo vitae porttitor convallis. Morbi viverra auctor ex, quis auctor urna condimentum sed. In tempor tortor at efficitur congue.

Lorem ipsum dolor sit amet, consectetur adipiscing elit. Cras at facilisis nisi, finibus ultrices turpis. Vivamus ut enim in neque consequat rutrum. Etiam leo eros, mollis non gravida at, tincidunt ut quam. Vivamus sem est, pharetra

Try to have a few things of each size in your layouts.

Be sure to not crowd.

If you're going for minimalism, have one very large element and one very small.

## LEVERAGING THE PAGE

## Pages also have directional bias.

#### Think about directional contrast.

You can use the direction of the page to do a lot of interesting things with your layouts, using the bias of the page as a starting point for the decisions that you make.

#### Dimensions matter.

Is your page a square? Maybe you'll fill it up with very directionally-oriented elements that are very vertical or horizontal.

Is the page landscape? What happens if something tall and skinny sits on it?

Is the page vertical? What happens if a very wide element is placed on it?

### TIPS AND EXAMPLES

#### Keep body copy columns consistent.

Changing the column width can distract the reader. They've gotten used to a certain line length and changing it slows them down. It's also an easy way to provide a bit of structure right away.

ing position. Several basses workers record the "an assessme" or "get back to work" attitude the working costs how by. When second, increasing brease a vital tool. The biggest problem were homes waters who foolably wandowd around new off fauls gaves of the alon system. I green it's homest notice to be curious and to wonder what is past the burners. See often noncone found a map to bypose the barrion and around around. The convers's near the converse most by any good from before they get the much syntamises treating  $\Lambda$  for material had to formally request the nature of a human worker.

Be Ast their other sites tool in to the 'sharde naturals' other their these which you mentioned, and if on, whose on the constance?

has subsenances beginning I die für decrep, except this one for underground. Their subscenarios highway pr. Aparticle in like a fraction except 2's underground. That highway dopendo en electric materia che tracia, can and heavy for the pased mate. and it is the feeded travel. There is medica other of much for fought and for prevengers that is for rapid inseri. That would wide network in collectific Selb-Global Squares (SCA)

It has clerk points at each country

entry There are some shalle taken that short the trains of storedility speeds using a story lev and varmen method. They must st a speed that exacts the speed of second. Part of your question assures the housine of common to that have The could way to answer in to my every men in the U.S.A. has then. Frequently, the entrances are concerlinged as used queries, or moving operations. Other complex pursuits are found on military Source New Mercare and Autories have the Largest associate of real secpt. School by Coldinate, Martine, Males, Colorado, Franciscomer, San Secure, Street, Santon and Santo, Street Secure, Street, Street, Kanas, believes and Moorari, Of all the onto Florids and North . case, but typics as that many accounts to tree contrast to Dalon here the least amount of extractes. Wyoming has neved that moves for our of the houses the largest strike, more system to have open facily into the substructure forces; that read is no longer. Source, one that he need to reach stop become in business have in such the condition contracted of they decide to do so, with marked to be so better the foreserving more con his board new Brooks Lake?

His Mosel's Despetion! They consume the world as as end

Shallong on the processes of Shall become in Northern

may have been seen may never of majors "Large" features being practical during the expectation of the bessell books. halps write belowfuld and said press to Sweller help take for people" state, in the Education, imprise of Stays arrange with name to also treat springer and secure building receive to colleg time finished from a soluted of massive polarizoned for

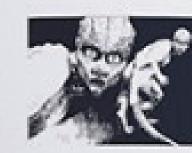

analogolist of the rest underground moneyous that spridges across that great singelity.

perfect start he had some the HE perfect the facest parties been No. had been rate a loop photos above they are a necessity And business of the Contract Contract of the Late of Contract of Contract of C

34 Tribital-paint Departure 2015

THEN Wagners I Suprembur 2010 25

#### Use the bleed

How are bleeding elements used in this layout to make tension? Where is there directional contrast?

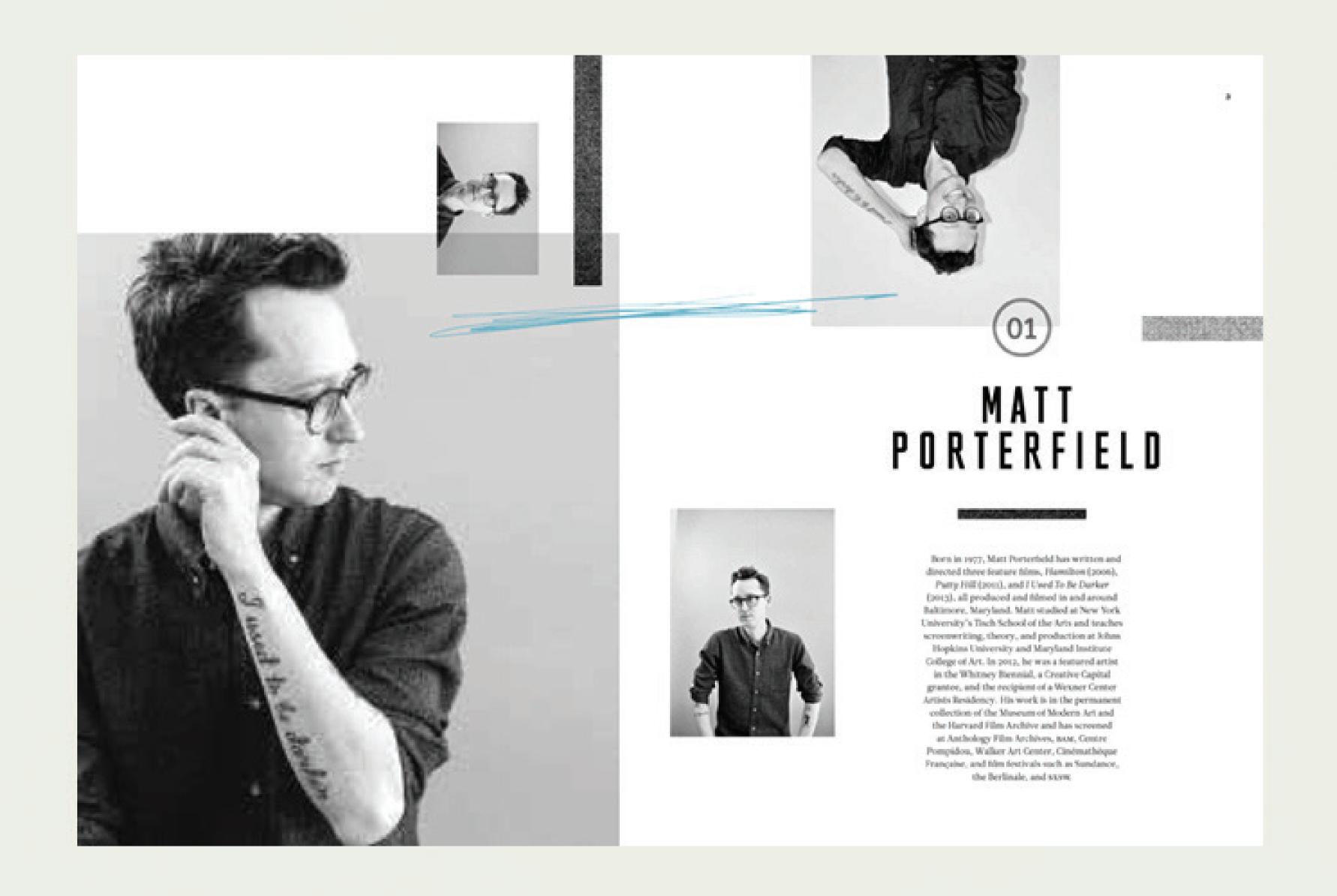

#### Whitespace

You don't need to fill every inch of the page. Give your elements room to breath—sometimes what's not there is more powerful than what is.

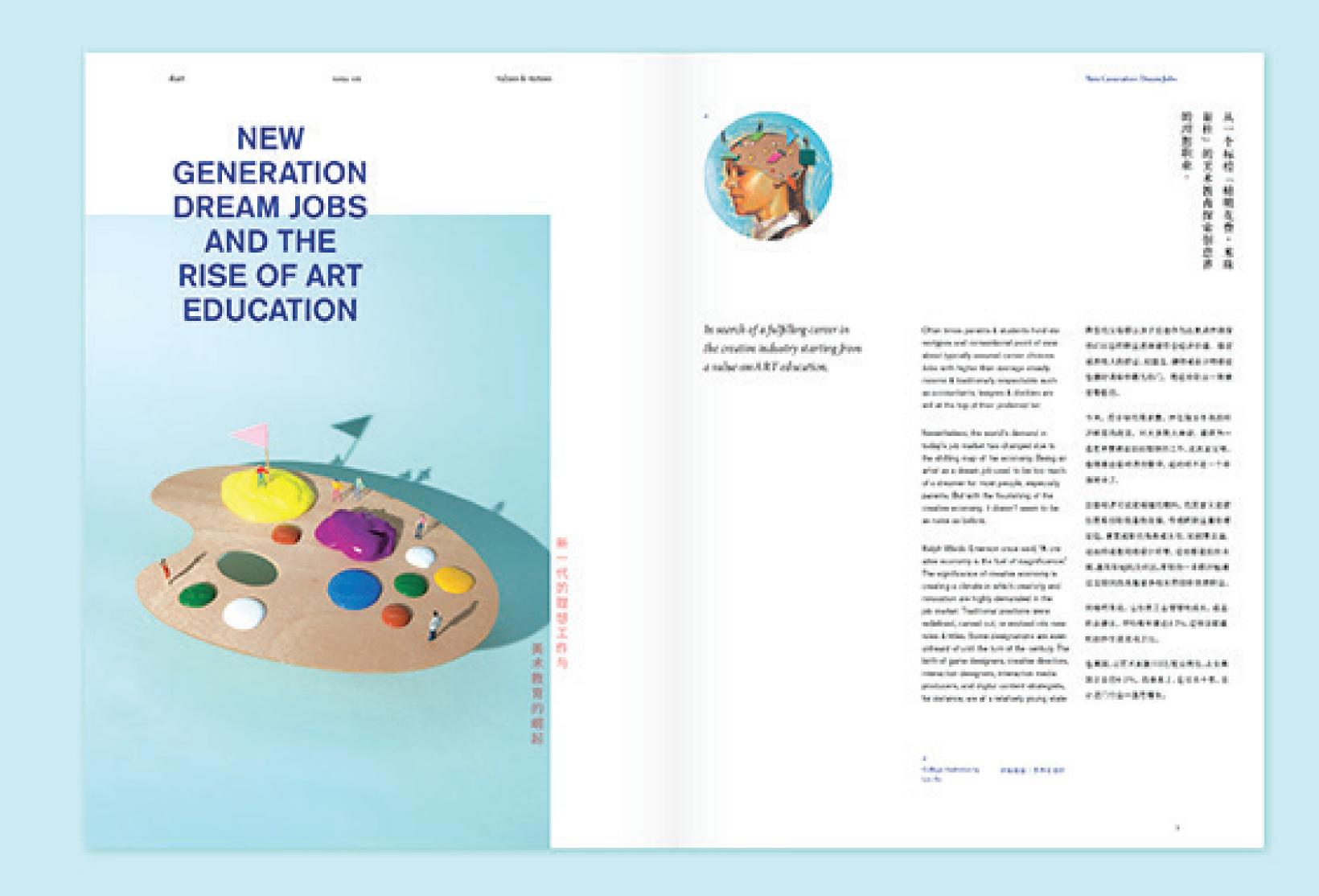

#### High contrast

Don't be afraid to make something really big or really small.
This is an easy way to create high impact and make a bold layout.

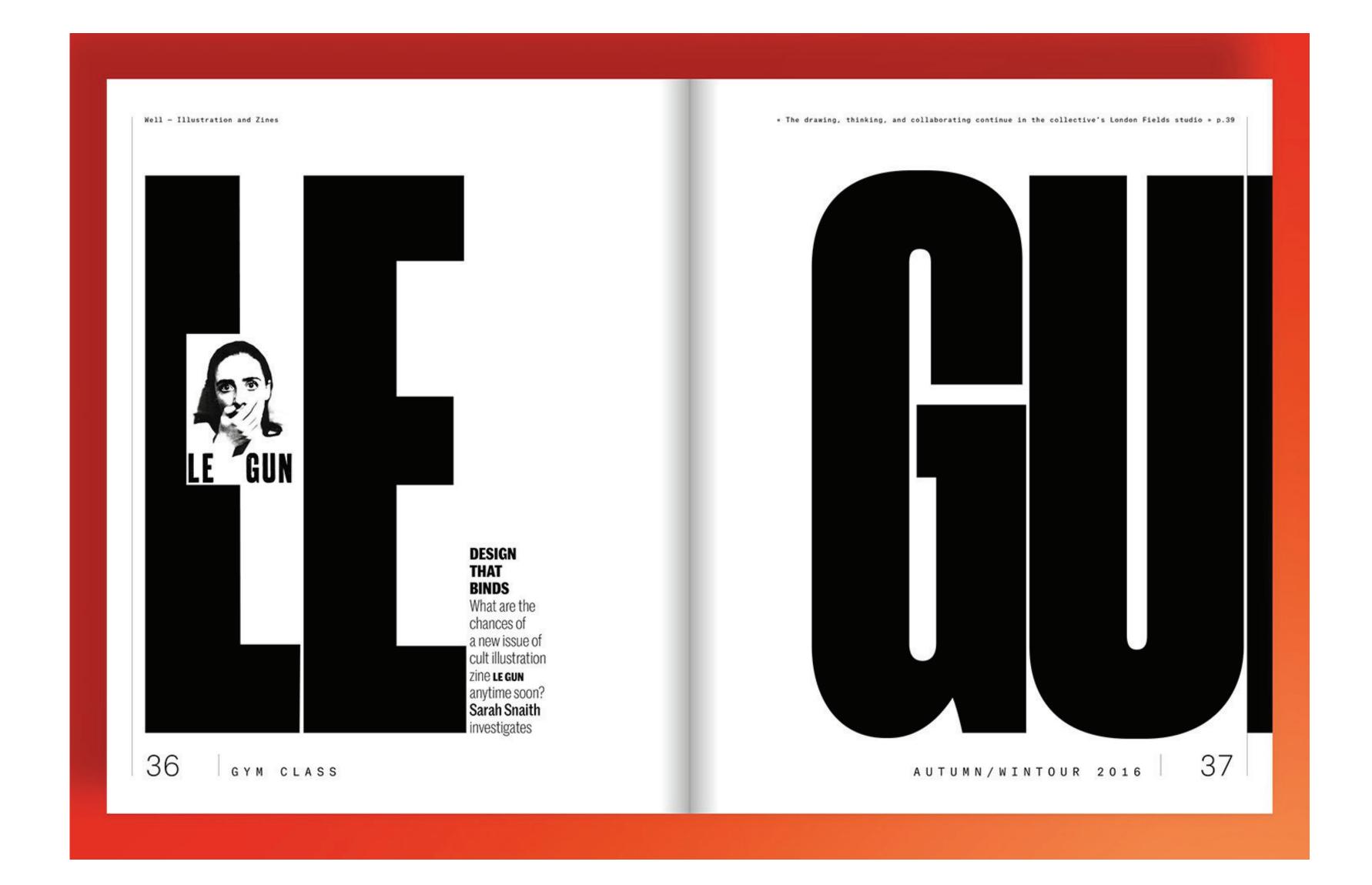

## Make and break the spread.

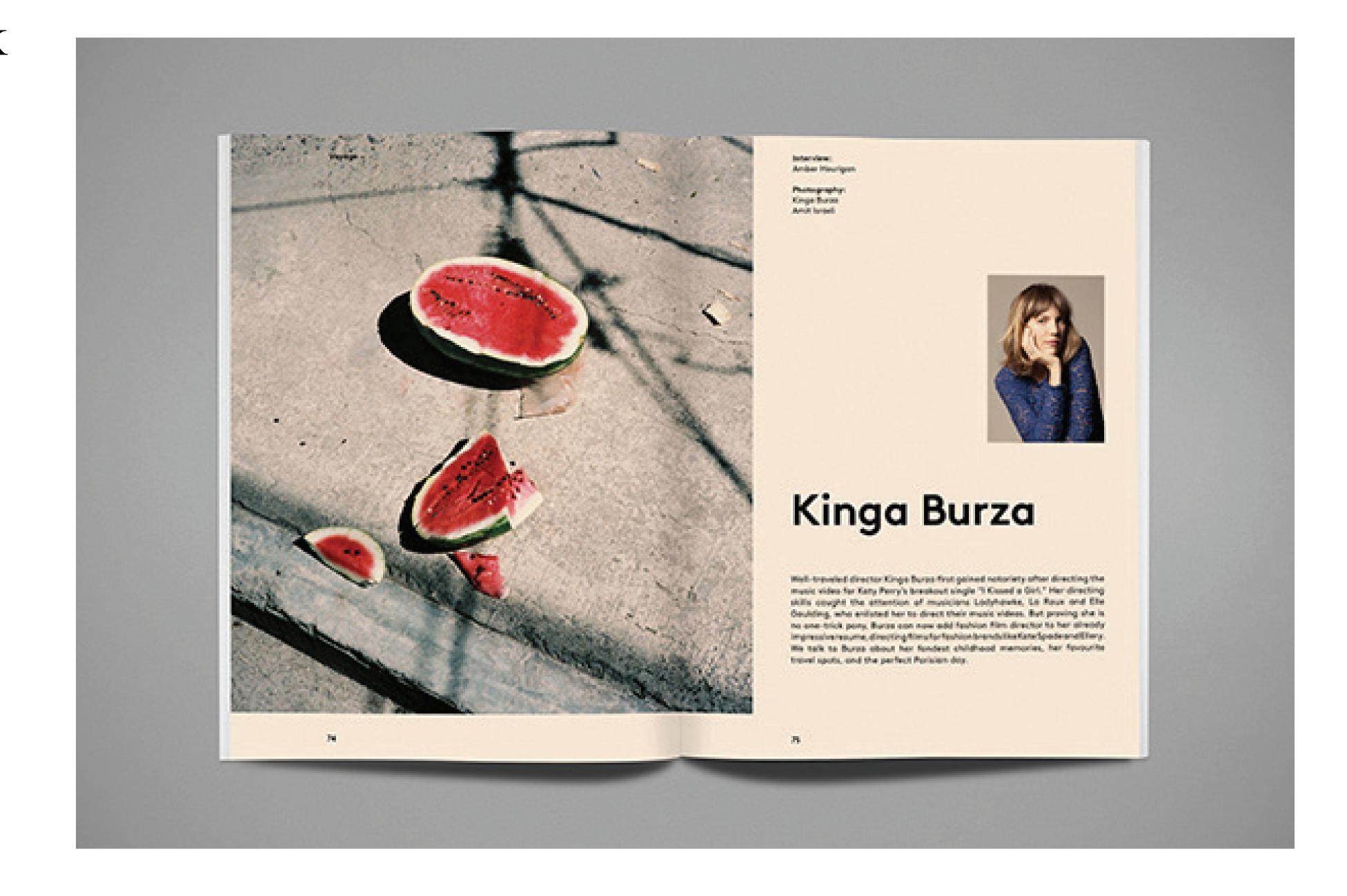